# E TechSmith Camtasia

Camtasia empowers you to make amazing videos—even if you've never made one before.

Record a video of your screen or bring in your own video footage. Then, use Camtasia's drag-anddrop editor to easily create remarkable videos you can share with anyone. Keep your audience engaged by adding eye-catching animations, visual effects, music, and captions in no time.

## How can everyone in your organization use Camtasia to communicate more effectively?

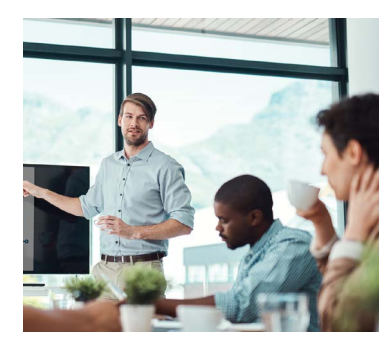

#### Training & Support

Stop repeating yourself! Create training videos that can be viewed again and again to save you time and make onboarding smoother.

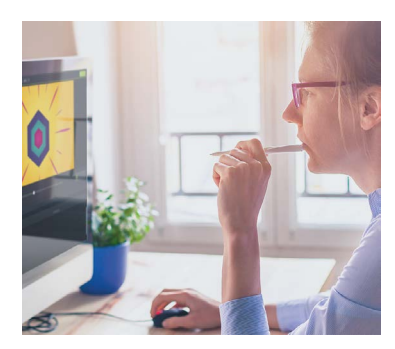

#### Presentations & Demos

Have important information to share? Record your one-time presentation or webinar to create a video that can be viewed anytime on demand.

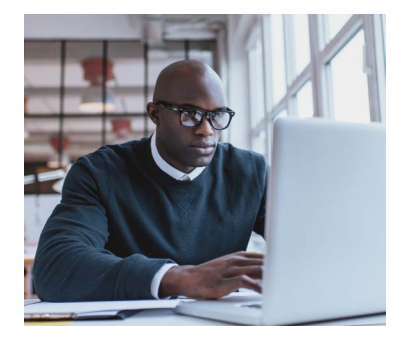

#### Marketing & Sales

Impress your customers with a polished video that you can produce right in-house—saving you money. Make engaging videos that represent your brand and clearly get your message across.

> To learn more, please visit: [techsmith.com/camtasia](https://www.techsmith.com/camtasia ) or contact your preferred reseller partner.

## **X** TechSmith®

2405 Woodlake Drive, Okemos, MI 48864-5910 Phone +1-517-381-2300 | Fax +1-517-913-6121 | techsmith.com | resellers@techsmith.com © 2018 TechSmith Corporation

# Camtasia Highlights

#### RECORD

- Fullscreen, Region, and Webcam Recording
- Video, Image, Audio, and PowerPoint Import
- Microphone and System Audio Recording
- Voice Narration

#### SHARE

- Share Projects and Libraries Across Platforms
- Streamlined Sharing to Standard Locations like YouTube

#### EDIT

- Multiple Video and Audio Tracks
- Callouts, Annotations, and Shapes
- Remove a Color (Chroma Key)
- Video and Cursor Effects
- Highlight and Blur Tools
- Animations and Transitions
- 60 FPS Editing and Production
- Captioning
- Hotspots
- Clip Speed
- Quizzing

### Quickly Create Videos with Consistency

Keep the same look and feel in your videos with custom theming. Easily organize assets in the brand new library.

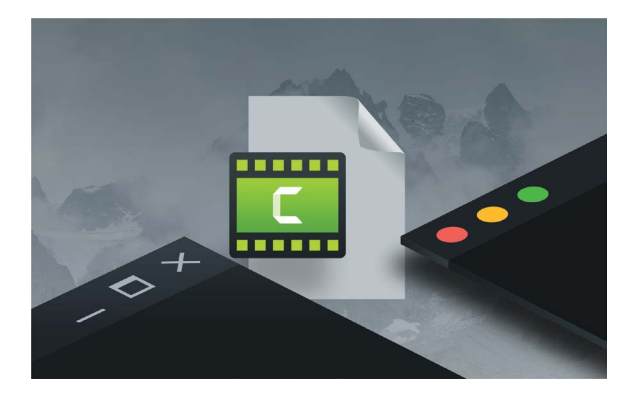

#### Save Time

Produce videos quicker with 64-bit support, powerful canvas editing, and fast rendering times. Animate text, images, and content in your videos with drag-and-drop ease.

Engage Your Audience

Ensure your videos stand out. Use impressive assets found in Camtasia to create polished videos that are sure to grab and keep your audience's attention.